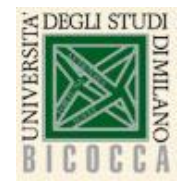

**Corso di Laurea in Informatica Architettura degli elaboratori a.a. 2020-2021**

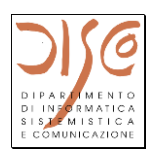

# **La macchina programmata Instruction Set Architecture (2)**

**Istruzioni I-type Indirizzamento della memoria Istruzioni Load/Store Un programma elementare**

> Claudia Raibulet claudia.raibulet@unimib.it

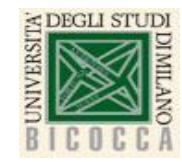

# **Processor: istruzione elementare su registri**

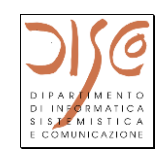

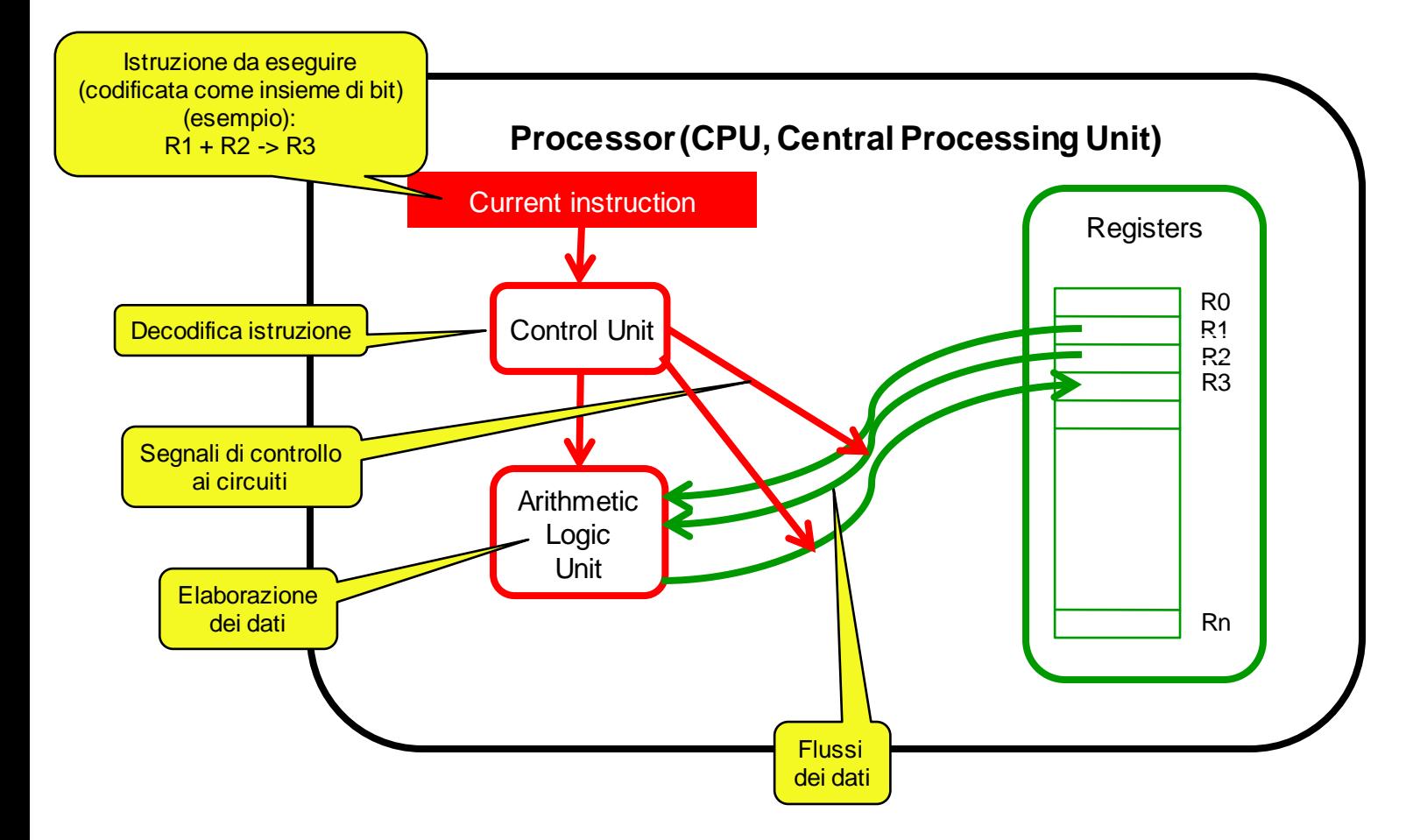

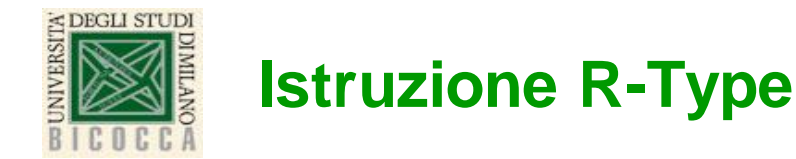

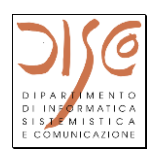

quello che si vuole fare (in italiano) numeri decimali (per comodità)

"somma i contenuti del registro 8 e del registro 9 e metti il risultato nel registro 10"

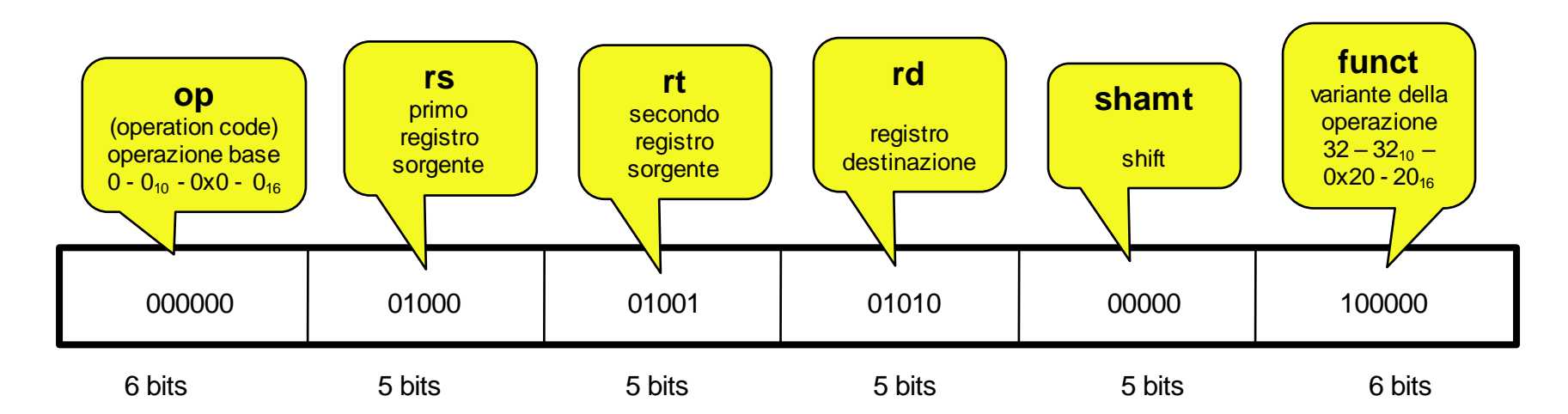

- **I valori in rs e rt devono essere già stati impostati da istruzioni precedenti**
- **Se** 
	- rs contiene inizialmente 64 (00000000000000000000000001000000)
	- rt contiene inizialmente 4 (00000000000000000000000000000100)
- **dopo l'esecuzione**
	- rd contiene 68 (00000000000000000000000001000100)

# **Istruzione I-type (add immediate)**

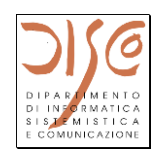

quello che si vuole fare (in italiano) numeri decimali (per comodità)

"somma il valore 4 al contenuto del registro 8 e metti il risultato nel registro 10"

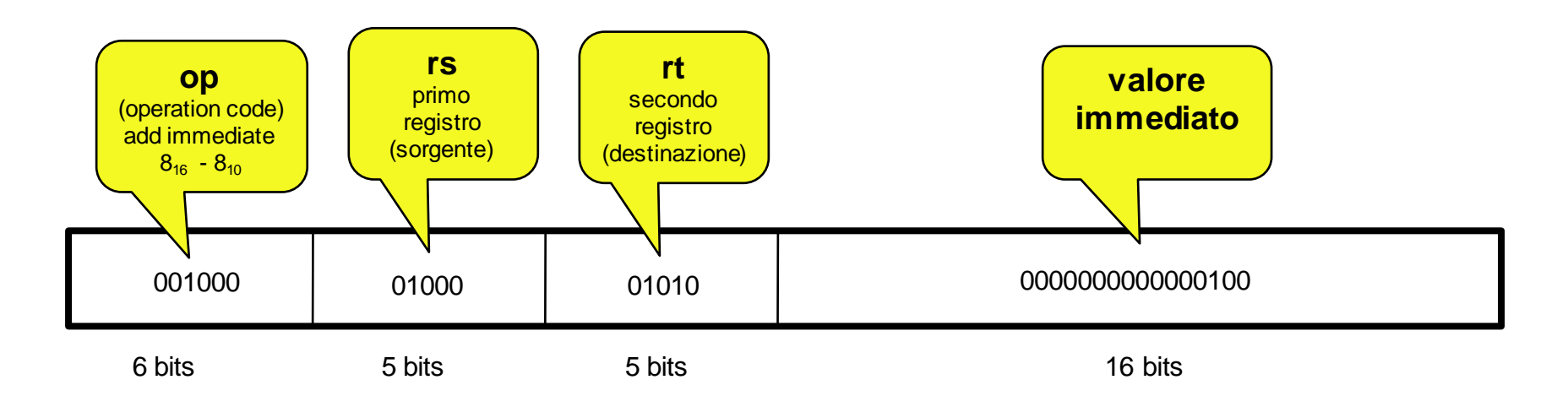

• se rs contiene inizialmente 64 (00000000000000000000000001000000)

• dopo l'esecuzione rt contiene 68 (00000000000000000000000001000100)

#### **ASSEMBLY: addi \$10, \$8, 4**

<DEGLI STUDI

 $\mathsf{ISA}\left(2\right)$  4 Problema: qual è il range di valori immediati che si può esprimere con 16 bit in complemento a 2? (-32768 <= valore <= 32767). Se serve un valore più grande, va gestito a livello programmativo.

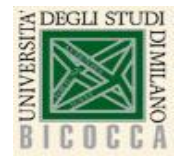

## **Indirizzamento della memoria**

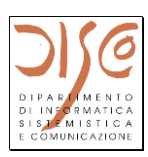

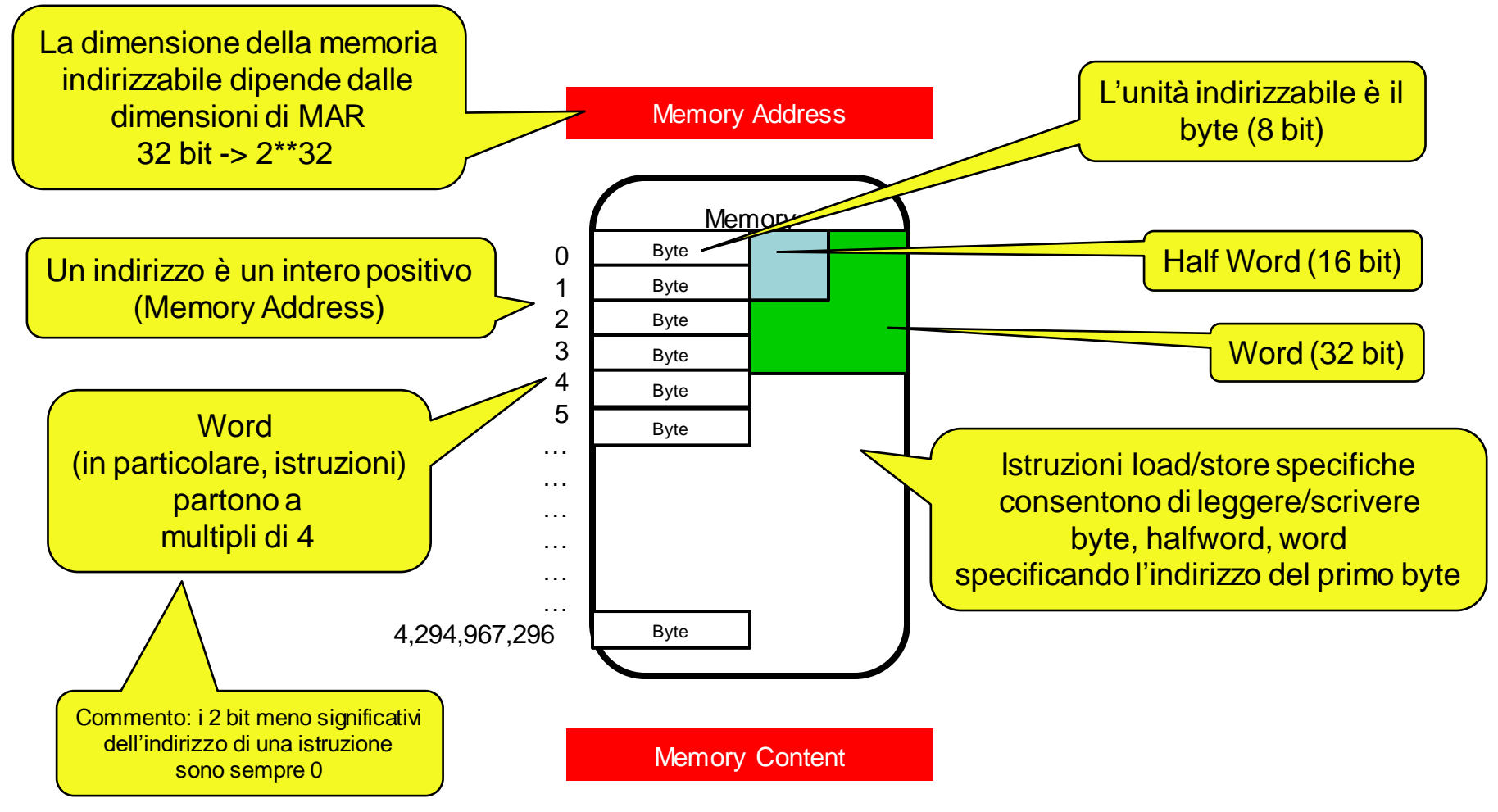

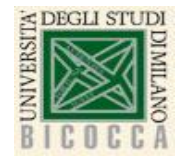

### **Istruzione load ideale**

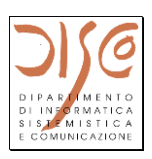

- **Caricare in un registro il contenuto di una locazione di memoria**
- **Cosa dovrebbe specificare l'istruzione:**
	- Opcode
	- Registro destinazione
	- Indirizzo di memoria il cui contenuto viene copiato nel registro destinazione

#### • **Problema: quanti bit occorrono?**

- La memoria è grande (MIPS:  $2^{32}$  locazioni)
- Per specificare un indirizzo occorrono 32 bit …
- …che non ci stanno in una istruzione di 32 bit

#### • **Soluzione (MIPS):**

- Usare il formato I-type (opcode, 2 registri, 1 immediato)
- Un registro è la destinazione
- Un registro contiene un *indirizzo base*
- Il valore immediato è interpretato come *spiazzamento (offset)*
- L'indirizzo cui accedere è calcolato come (base + offset)

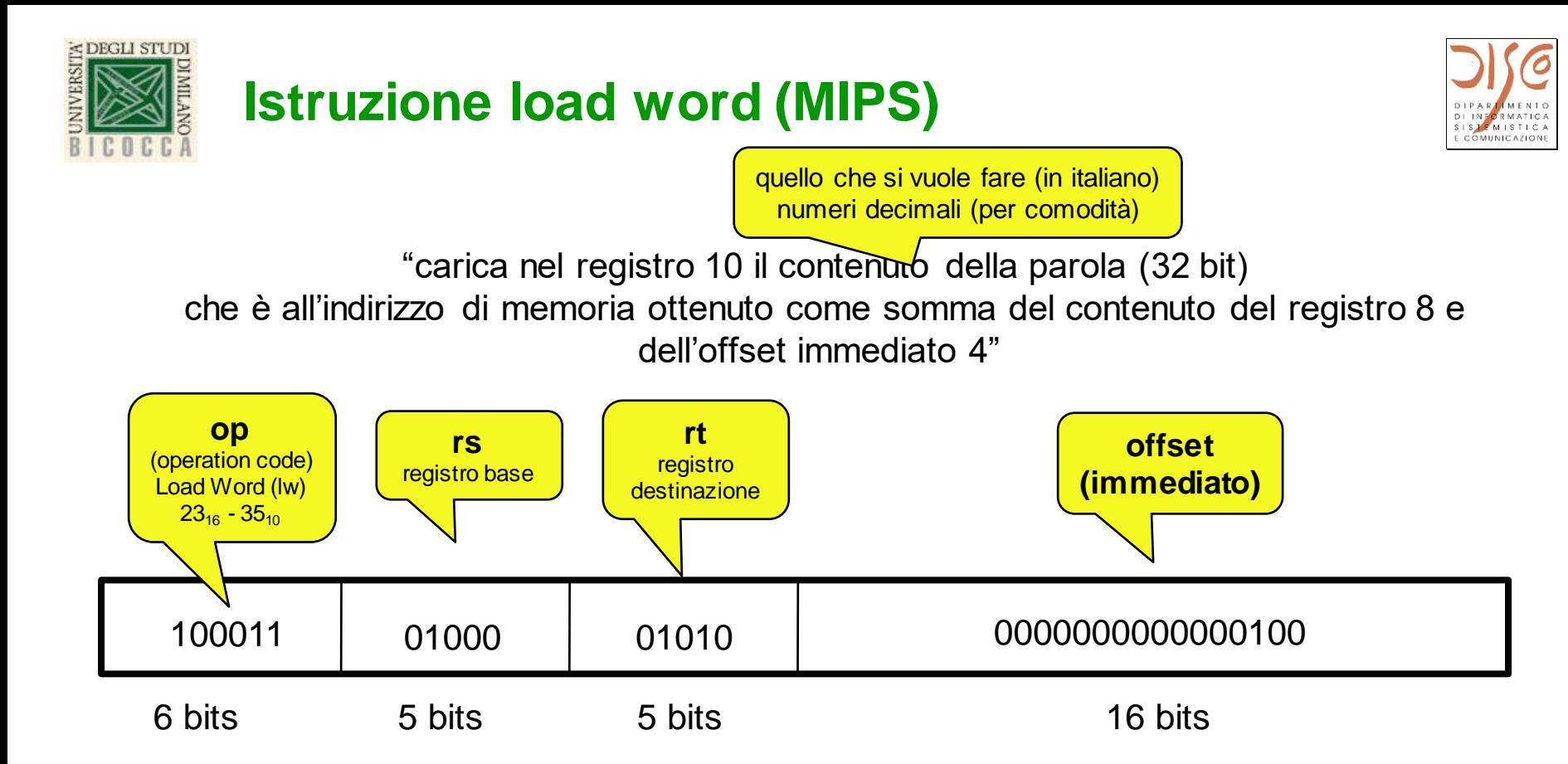

• se rs contiene inizialmente 64<sup>10</sup> (00000000000000000000000001000000)

• l'indirizzo in memoria della word da caricare è 68 $_{10}$ (00000000000000000000000001000100)  $(000000044_{16})$ 

- in rt vengono trasferiti 32 bit (1 word) a partire dall'indirizzo così ottenuto…
- …qualunque sia il significato di quei 32 bit

#### $\mathsf{ISA}\left(2\right)$  7 •**ASSEMBLY: lw \$10, 4(\$8**)

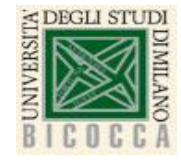

## **Come funziona**

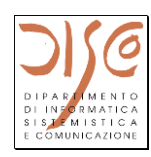

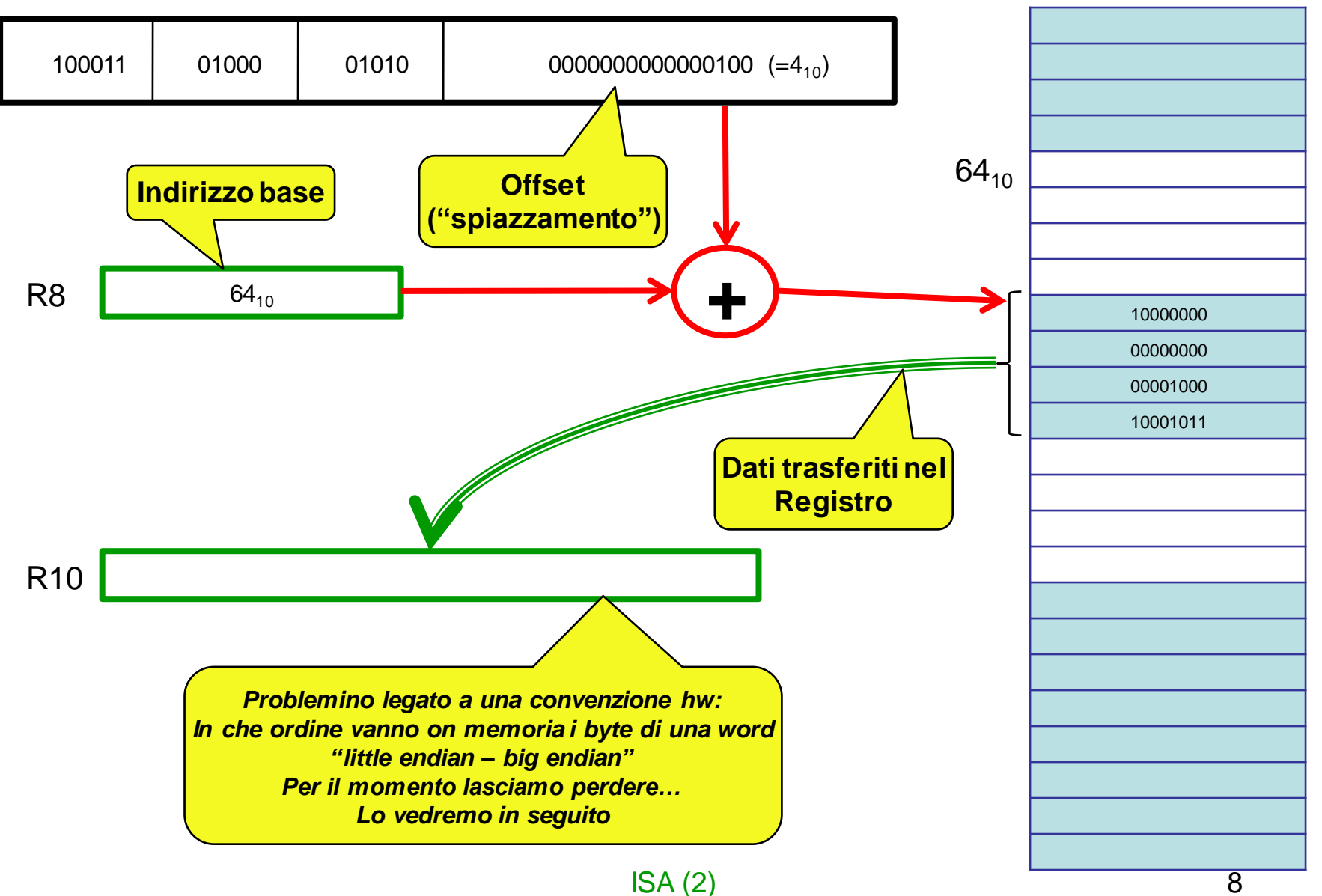

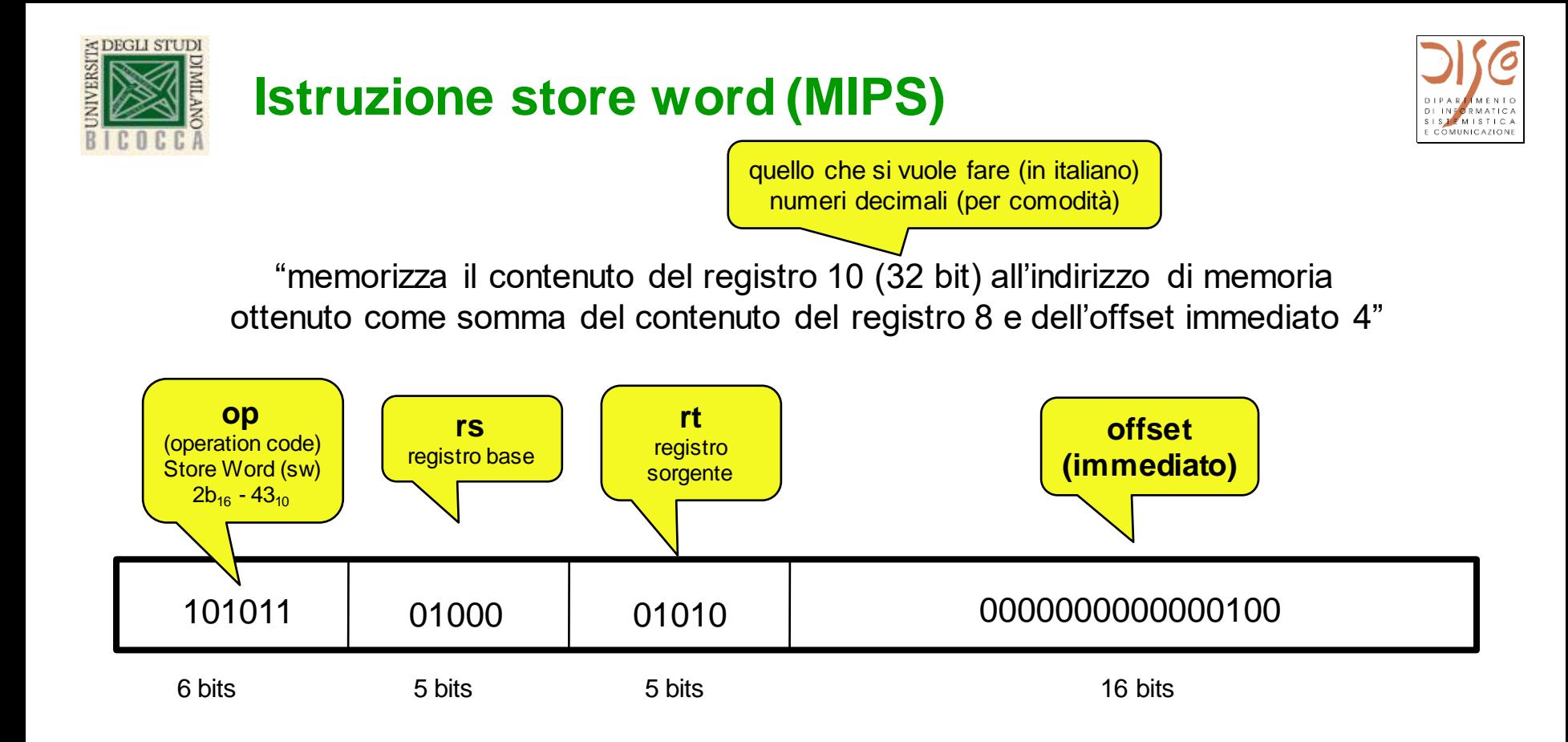

- confrontare con la Load Word
- •ASSEMBLY: sw \$10, 4(\$8)

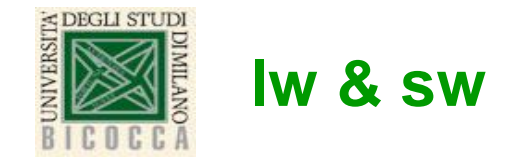

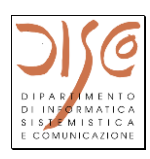

"carica nel registro 10 il contenuto della parola (32 bit) che è all'indirizzo di memoria ottenuto come somma del registro 8 e dell'offset immediato 4"

# lw \$10, 4(\$8)

"memorizza il contenuto del registro 10 (32 bit) all'indirizzo di memoria ottenuto come somma del registro 8 e dell'offset immediato 4")

# sw \$10, 4(\$8)

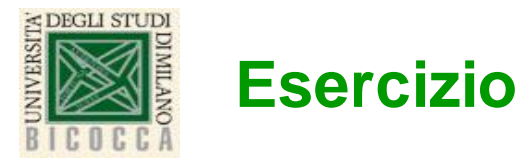

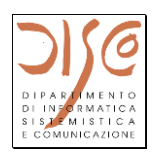

I valori relativi alle variabili a, b, c, d sono memorizzati di seguito nella memoria partendo dall'indirizzo specificato nel registro \$s0. Si chiede di scrivere la sequenza di istruzioni che aggiunge la costante 10 alle variabili a, b, c, d. I nuovi valori delle variabili vengono salvati nella memoria sempre nelle stesse locazioni di memoria.

Soluzione:

#Consideriamo, come esempio, che le variabili hanno i seguenti valori:

```
\#a = 77, b = -5, c = 11, d = 21
```
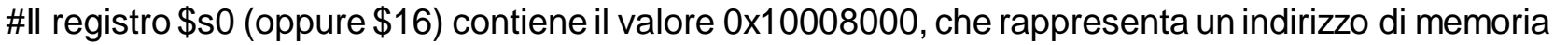

- lw  $$s1, 0$ ( $$s0$ ) # leggo dalla memoria la prima variabile a in  $$s1$  quindi  $$s1 = 77$
- addi  $$s1, $s1, 10$  # incrementato di 10 il valore letto dalla memoria  $$s1 = 87$
- sw \$s1, 0(\$s0) # salvo in memoria il valore incrementato
- lw \$s1, 4(\$s0) # leggo dalla memoria (\$s0+4 -> 0x10008004) la seconda variabile b=-5 in \$s1=-5 # ma attenzione il valore memorizzato in \$s0 resta invariato 0x10008000
- addi \$s1, \$s1, 10 # incrementato di 10 il valore letto dalla memoria
- sw \$s1, 0(\$s0) # salvo in memoria il valore incrementato

```
lw $s1, 8($s0) # leggo dalla memoria ($s0+8 -> 0x10008008) la seconda variabile b=11 in $s1=11
addi $s1, $s1, 10 # incrementato di 10 il valore letto dalla memoria
sw $s1, 8($s0) # salvo in memoria il valore incrementato
```

```
ISA (2) 11
sw $s1, 12($s0) # salvo in memoria il valore incrementatolw $s1, 12($s0) # leggo dalla memoria ($s0+12 -> 0x1000800c) la seconda variabile b=21 in $s1=21
addi $s1, $s1, 10 # incrementato di 10 il valore letto dalla memoria
```
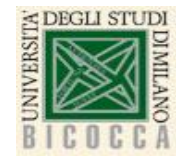

#### **Esercizio - Soluzione**

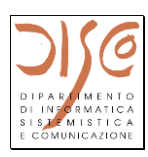

I valori relativi alle variabili a, b, c, d sono memorizzati di seguito nella memoria partendo dall'indirizzo specificato nel registro \$s0. Si chiede di scrivere la sequenza di istruzioni che aggiunge la costante 10 alle variabili a, b, c, d. I nuovi valori delle variabili vengono salvati nella memoria sempre nelle stesse locazioni di memoria.

```
lw $t0, 0($s0)
addi $t0, $t0, 10
sw $t0, 0($s0)
lw $t0, 4($s0)
addi $t0, $t0, 10
sw $t0, 4($s0)
lw $t0, 8($s0)
addi $t0, $t0, 10
sw $t0, 8($s0)
lw $t0, 12($s0)
addi $t0, $t0, 10
sw $t0, 12($s0)
```
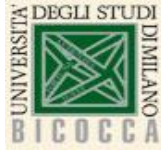

# **Esercizio - Osservazioni**

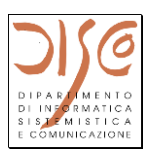

Osservazione 1:

Se scrivo:

lw \$s0, 0(\$s0) # sovrascrivo il valore del registro \$s0 e perdo il valore # dell'indirizzo di memoria dove salvare il valore incrementato;

- Quindi e' meglio scegliere un'altro registro e non \$s0 come registro destinazione per l'istruzione lw

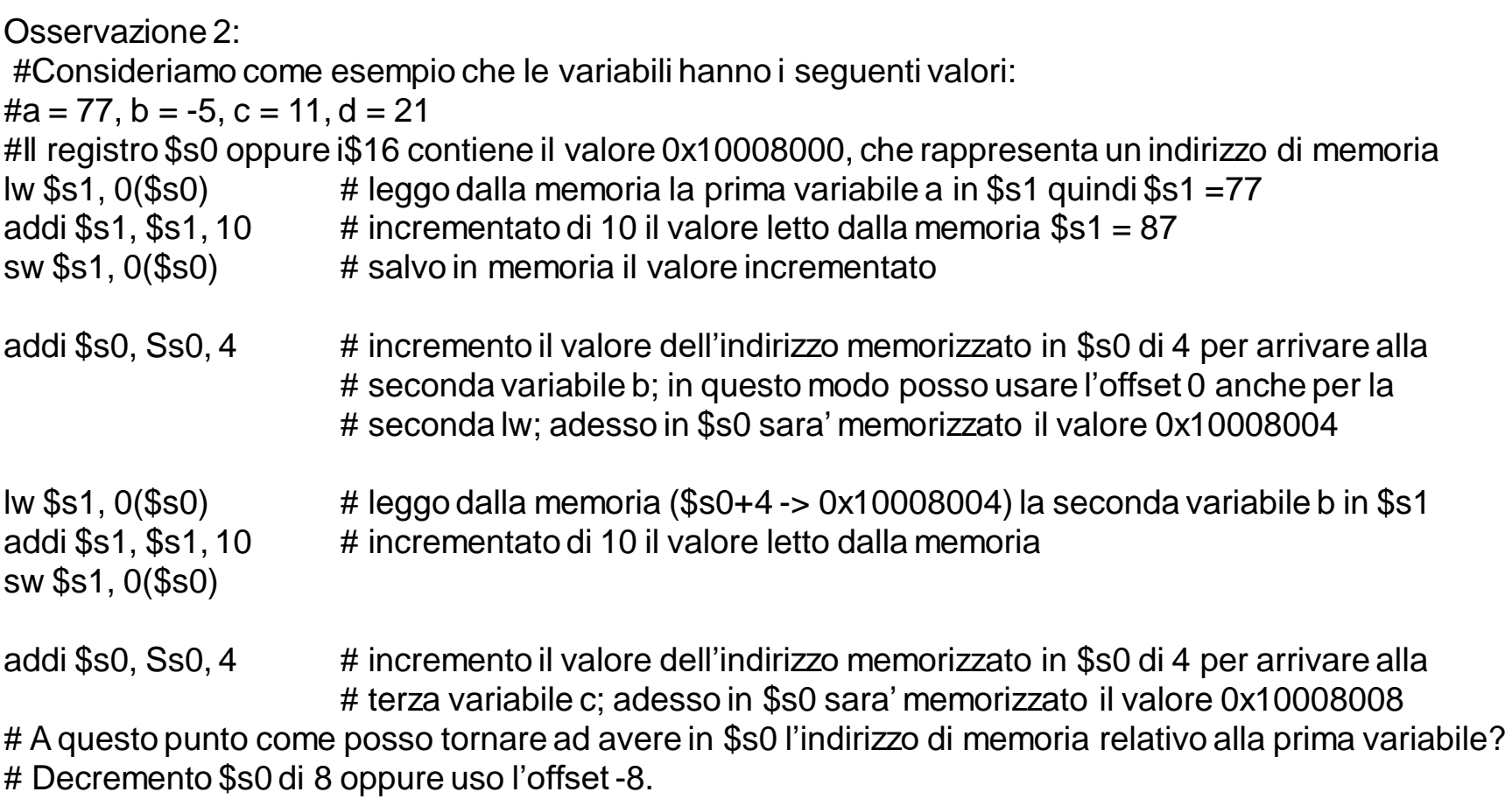

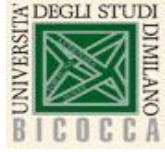

### **Il costo del risotto**

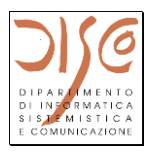

- **Calcolare il costo del risotto, noti i costi di riso, burro e funghi**
	- già memorizzati in variabili
- **Ci servono quattro variabili (word, in caso di inflazione)**
	- costoRiso
	- costoBurro
	- costoFunghi
	- costoRisotto
- **Algoritmo:** 
	- costoRisotto = costoRiso + costoBurro + costoFunghi
- **Valori iniziali delle variabili:**
	- $\text{cost}$ oRiso = 20 = 14<sub>16</sub> = 0000 0000 0000 0000 0000 0000 0001 0100
	- costoBurro =  $7 = 7_{16} = 0000 0000 0000 0000 0000 0000 0111$
	- costoFunghi =  $75 = 4b_{16} = 0000 0000 0000 0000 0000 0000 0100 1011$
- **Tutto questo sta su carta o in un file Word o in un file PowerPoint come questo se abbiamo un PC e Office...**
- **...ma il processore capisce solo il linguaggio macchina!**
- **Proviamo a fare a mano le cose che in pratica saranno fatte dalla "catena di programmazione" (asm + linker + loader)**

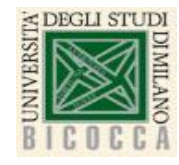

## **Ragionevoli dubbi**

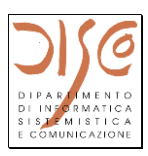

#### • **Dubbio 1: Chi decide dove stanno in memoria le variabili?**

- NB: il processore ragiona SOLO in termini di indirizzi e NON CONOSCE il concetto di "nome simbolico" di una varabile!!!
- Risposta 1a: proviamo a farlo a mano (su carta), supponendo di dover scrivere il programma in codice macchina (binario)
- *Risposta 1b: Meccanismo Misterioso MM1: per fortuna, lo fa l'assemblatore se programmiamo in linguaggio assembly*
- **Dubbio 2: Come si inizializzano in memoria i dati?**
- **Dubbio 3: Come si carica in memoria il programma?**
	- Risposte 2a e 3a: per il momento, assumiamo che esistano meccanismi misteriosi (MM2 e MM3) che lo fanno
	- *Risposta 2b e 3b: lo fa il loader (che è un programma già caricato...in maniera misteriosa)*
	- *Risposta 2c: lo fa il programma stesso se è in grado di leggere dati da una periferica e caricarli in memoria*

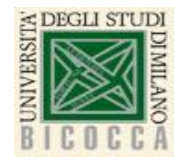

# **Allocazione delle variabili: tabella dei simboli**

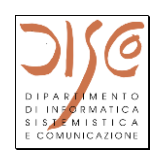

**Le decisioni "arbitrarie" sono prese di solito in base a convenzioni usate dalla catena di programmazione ma "ignote" al processore** 

Decidiamo arbitrariamente che le variabili sono una dopo l'altra a partire da un **indirizzo base** 

Definiamo l'offset ("spiazzamento") di ogni variabile rispetto all'indirizzo base. NB:

• gli indirizzi sono al byte

• **nel nostro caso tutte le variabili sono di 4 byte (word)**

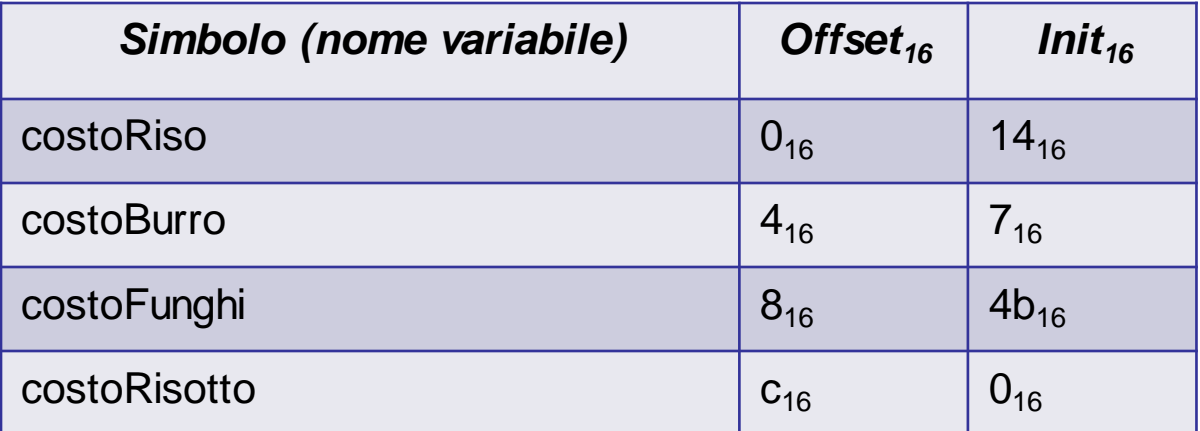

Decidiamo arbitrariamente che l'indirizzo base è 1000 8000<sub>16</sub> Siamo in grado di calcolare l'indirizzo in memoria di ogni variabile che poi potremo inizializzare (usando il meccanismo misterioso MM3)

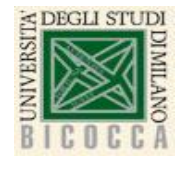

# **II programma!!! (framment Indirizzi Area dati**

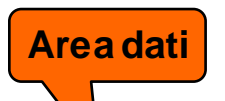

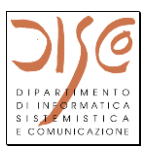

**Convenzione: Registro base di Area dati**

Carica indirizzo base in Registro 28 10008000<sub>16</sub> -> Registro 28 (Meccanismo Misterioso M4)

#### Carica costoRiso in Registro R7 **100011 11100 00111 0000000000000000**

35 28 7 0 23<sub>16</sub> 1c<sub>16</sub> 7<sub>16</sub> 0<sub>16</sub>

Carica costoBurro in R8 35 28 8 4 Somma R7 e R8, metti risultato in R7 0 7 8 7 0 32 Carica costoFunghi in R8 35 28 8 8 Somma R7 e R8, metti risultato in R7 0 7 8 7 0 32 Memorizza R7 in costoRisotto 43 28 7 12

1000 800016  $1000 8001_{16}$ 1000 8002<sub>16</sub> 1000 8003 $_{16}$ 1000 8004<sub>16</sub>  $1000 8005<sub>16</sub>$ 1000 800616 1000 8007<sub>16</sub> 1000 800816 1000 8009<sub>16</sub> 1000  $800a_{16}$  $1000 800b_{16}$ 1000  $800c_{16}$ 1000  $800d_{16}$  $1000 800e_{16}$ 1000  $800f_{16}$ 

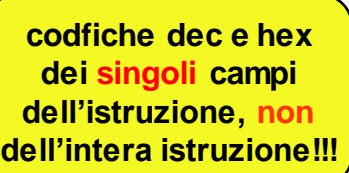

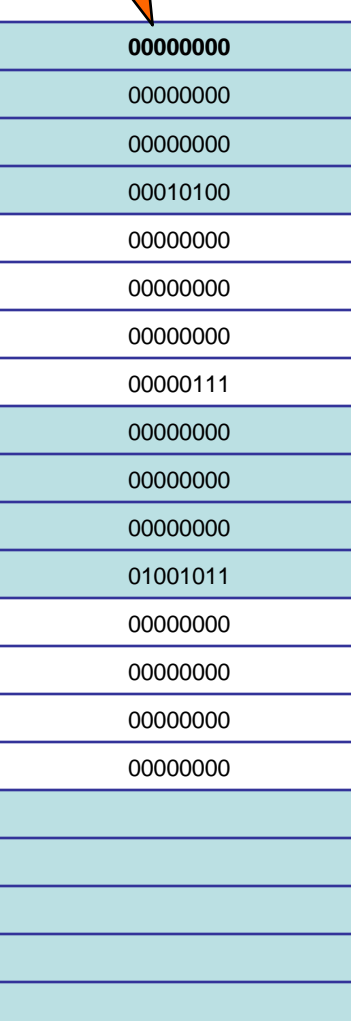

**ISTRUZIONE MACCHINA**

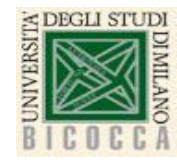

#### **Cosa rimane da fare**

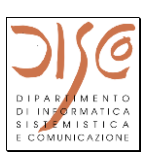

- **Caricare i dati iniziali in memoria**
	- Come? Meccanismo misterioso MM2
- **Caricare il programma in memoria**
	- Dove? In questo caso elementare (senza salti!) il programma può essere caricato in qualsiasi posizione di memoria
	- ...ma vedi seguito : convenzioni ("Text Area") e istruzioni di salto
	- Come? Meccanismo misterioso MM3
- **Caricare in Program Counter l'indirizzo della prima istruzione del programma** 
	- Meccanismo Misterioso MM4

# • **...GO!!!**

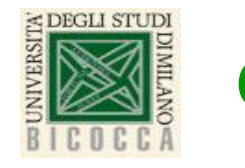

### **Commenti**

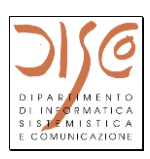

- **Il registro base deve essere stato caricato in precedenza con un indirizzo opportuno (indirizzo base)**
- **Dove stanno i dati? Qualcuno lo deve decidere...**
- **Se i dati non occupano più di 64 kByte**
	- *il programmatore* (o il compilatore o l'assemblatore) *può decidere di dedicare un registro alla funzione di registro base*
	- il registro base può essere inizializzato all'inizio del programma e non viene più modificato
	- spesso il registro 28 (\$gp in Assembly MIPS) viene usato come registro base per i dati e viene inizializzato all'inizio del programma
	- è una convenzione programmativa sull'uso dei registri e della memoria
	- dal punto di vista hw, qualsiasi registro può essere usato come registro base e può essere modificato da programma in qualsiasi momento
- Se (ad esempio) il registro base è inizializzato a 10008000<sub>16</sub>, **può essere usato come per indirizzare dati compresi fra gli indirizzi 10000000<sup>16</sup> e 1000ffff**

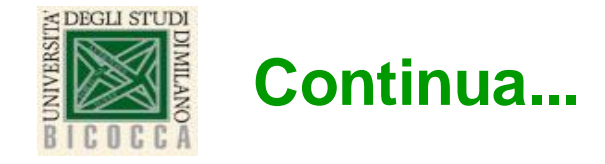

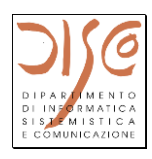

- **Istruzioni di salto e di salto condizionato (salta se...)**
	- come realizzare loop e if
- **Istruzioni logiche e altre istruzioni importanti**
- **...**

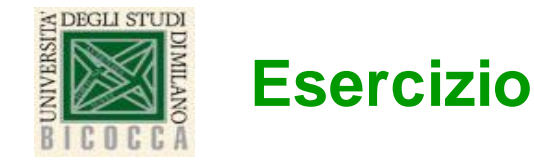

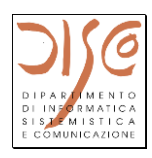

Si chiede di calcolare la somma del valore 10 che è memorizzato nel registro \$s1, e del valore 20 memorizzato nella locazione di memoria specificata nel registro \$s0 a quale si aggiunge l'offset 56 (espresso in byte). Il risultato della somma va memorizzato nella memoria 3 parole di memoria più avanti rispetto alla locazione attuale del secondo operando.

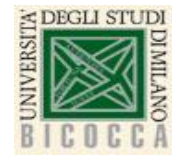

#### **Esercizio - Soluzione**

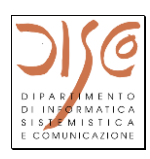

Si chiede di calcolare la somma del valore 10 che è memorizzato nel registro \$s1, e del valore 20 memorizzato nella locazione di memoria specificata nel registro \$s0 a quale si aggiunge l'offset 56 (espresso in byte). Il risultato della somma va memorizzato nella memoria 3 parole di memoria più avanti rispetto alla locazione attuale del secondo operando.

**lw \$t0, 56(\$s0) add \$t1, \$s1, \$t0 sw \$t1, 68(\$s0)** # Offset: 56 + 3x4=68

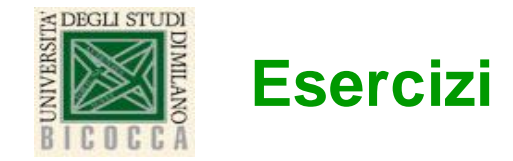

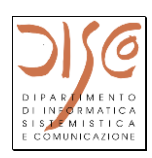

Esercizio 1: LINK: https://docs.google.com/forms/d/e/1FAIpQLSdpTAh-UeCNziNnH\_RwUKIDCiK-wU-YKzApMd11DAlUmFRJPA/viewform?usp=sf\_link

Esercizio 2: https://docs.google.com/forms/d/e/1FAIpQLSe\_SeX35WaJeXvLGkyTAAl2FT7TRKzRhr7uNCu6KO6pJDJiA/viewform?usp=sf\_link